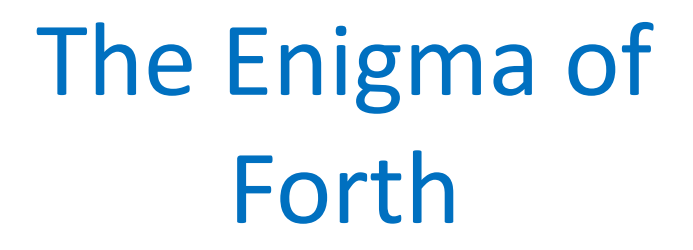

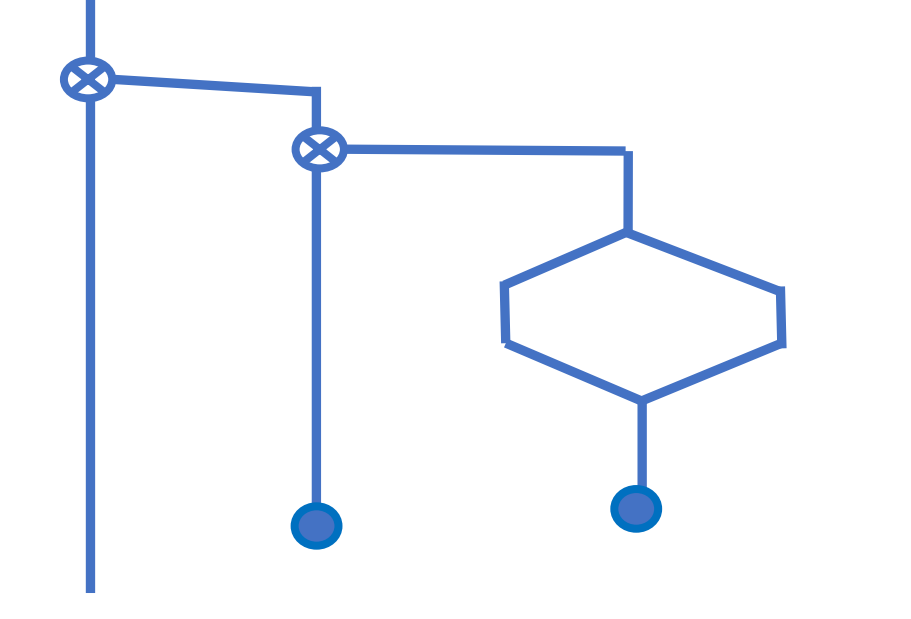

SVFIG May 22, 2021 Bill Ragsdale

#### Today . . .

The Enigma cyphering machine was invented in 1920s with limited commercial acceptance.

In the 1930s it was adopted by the German government for military communications.

Through the joint effort of Poland and England many/most of German radio communications were decoded.

## Original Enigma, 3 rotors

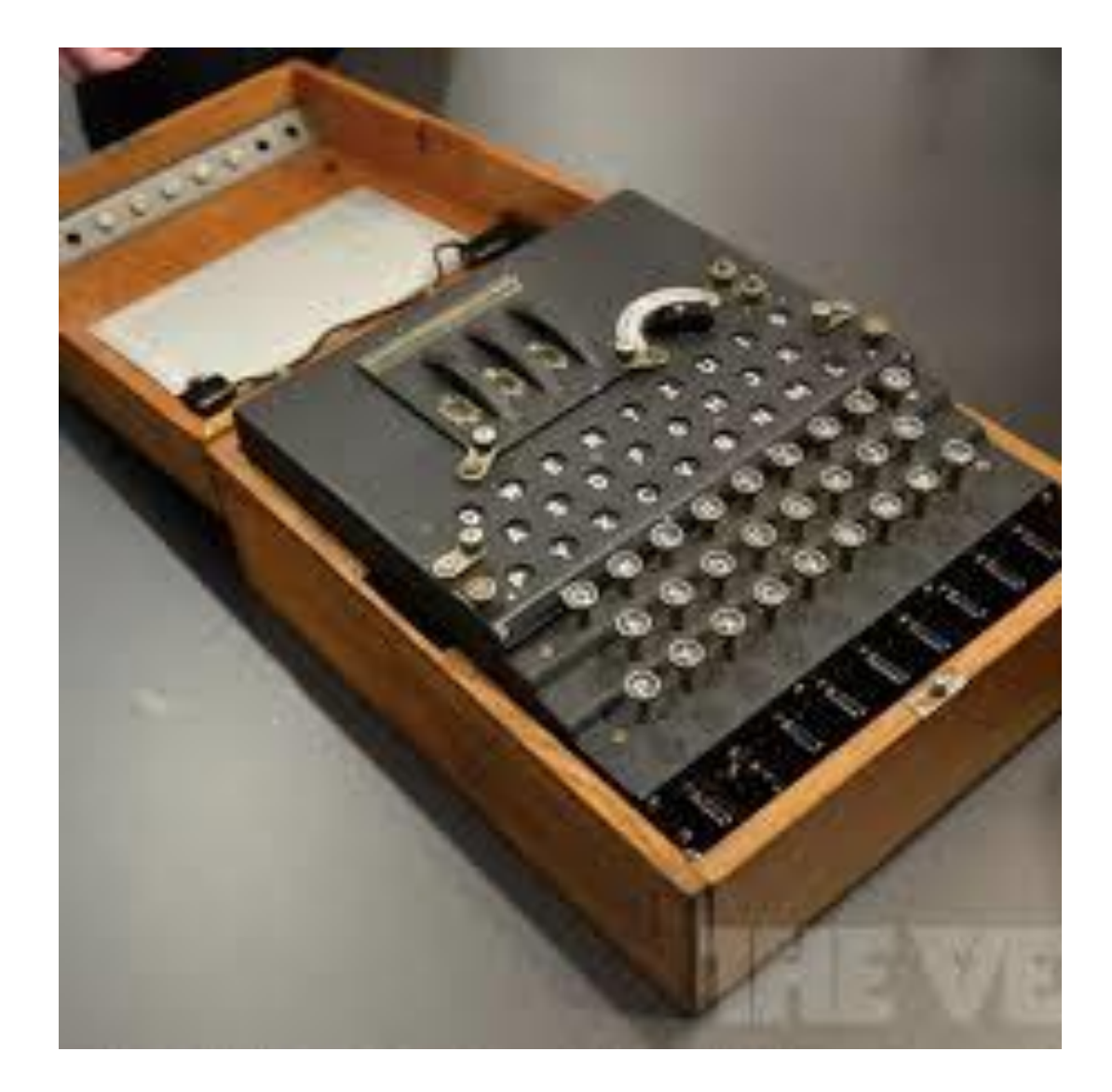

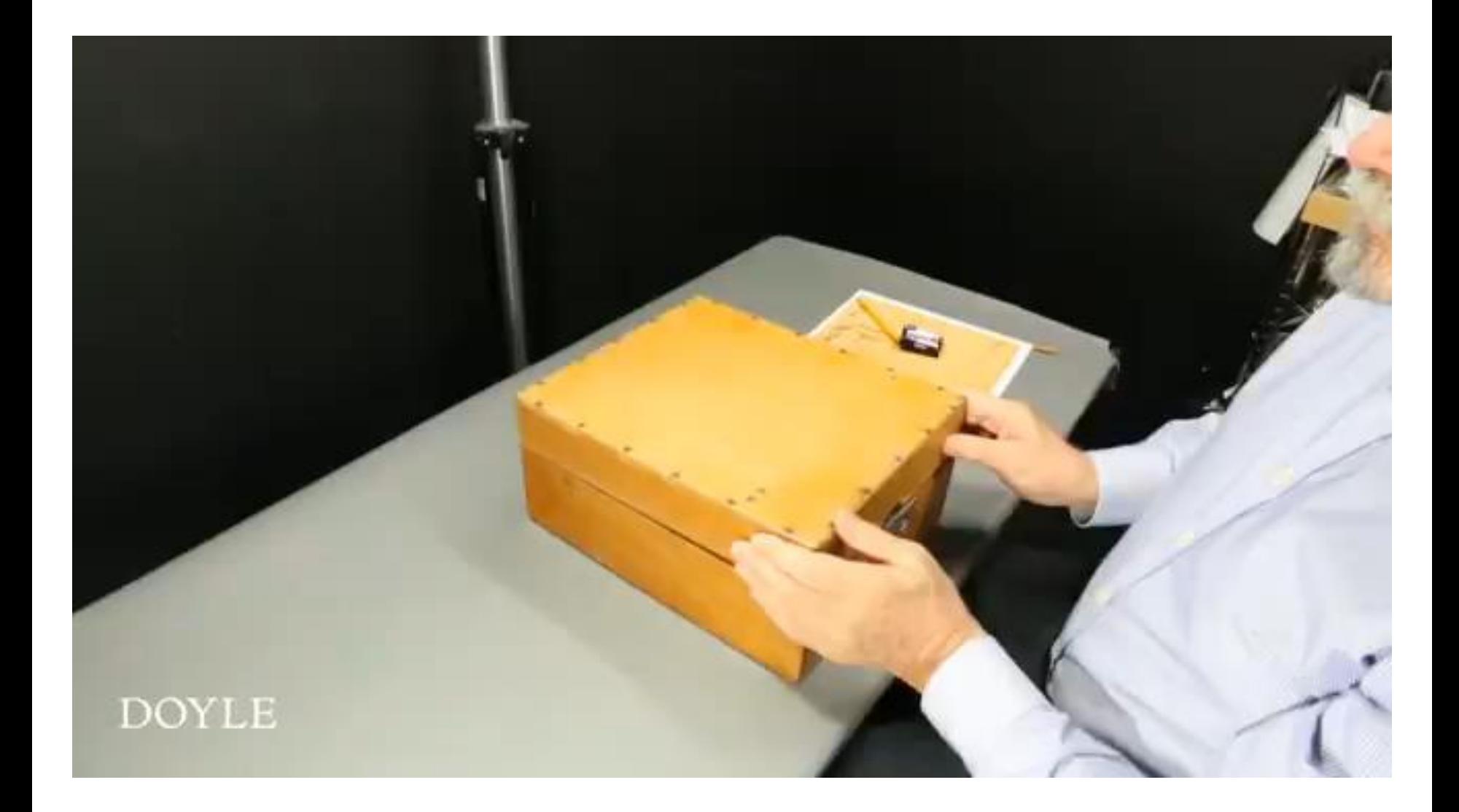

## The Rotor Assembly

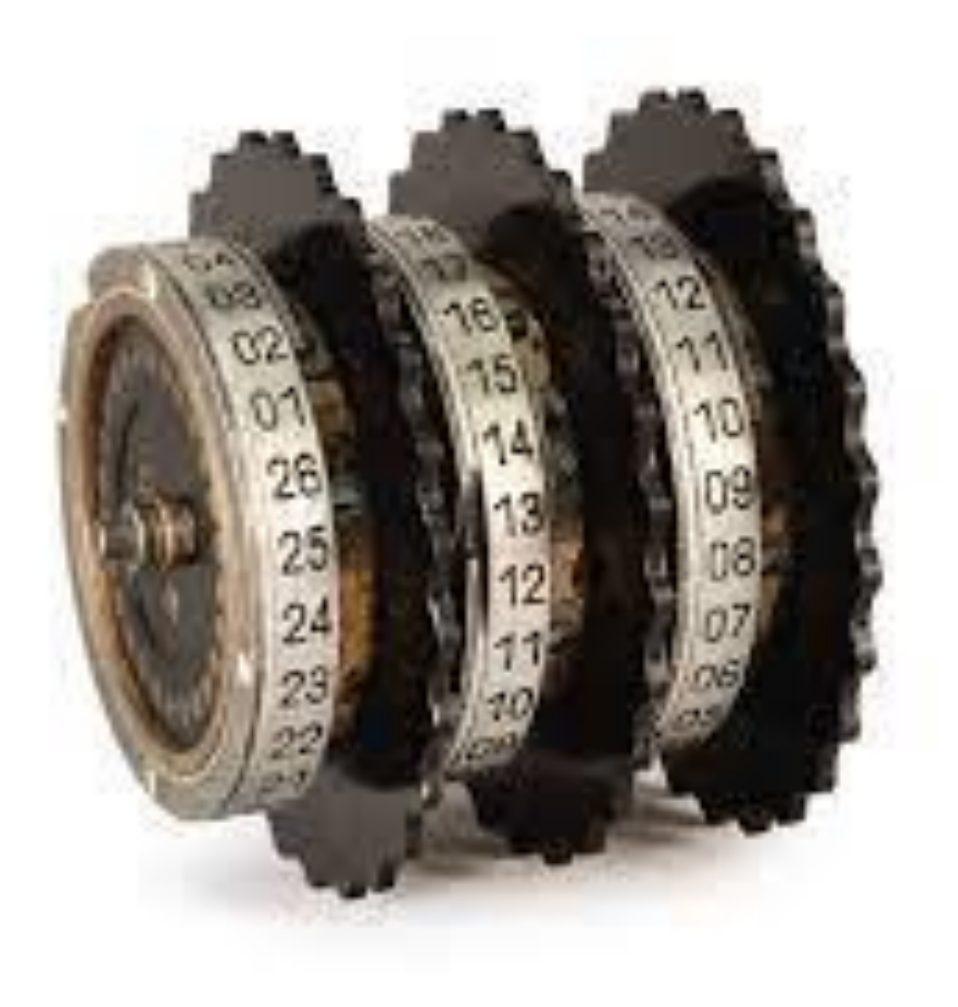

# Rotor Exploded View

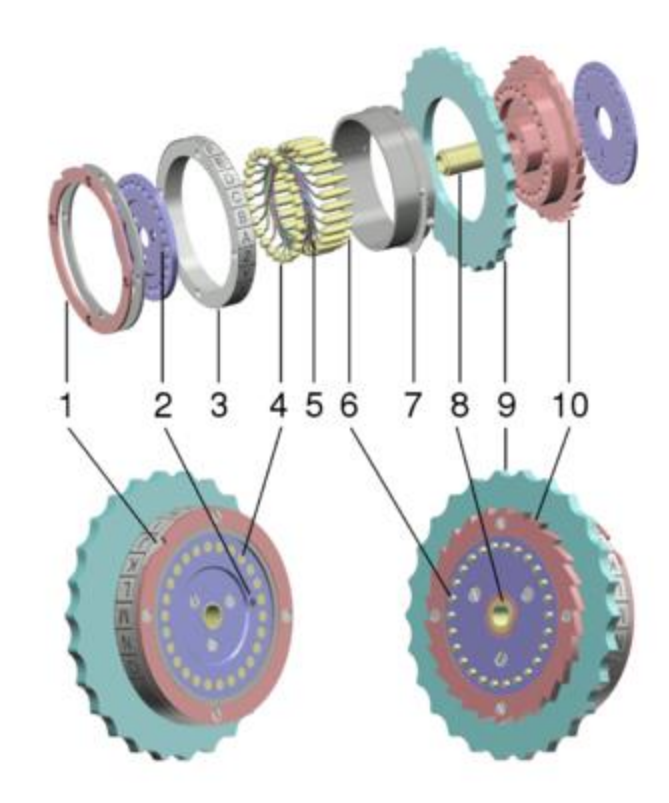

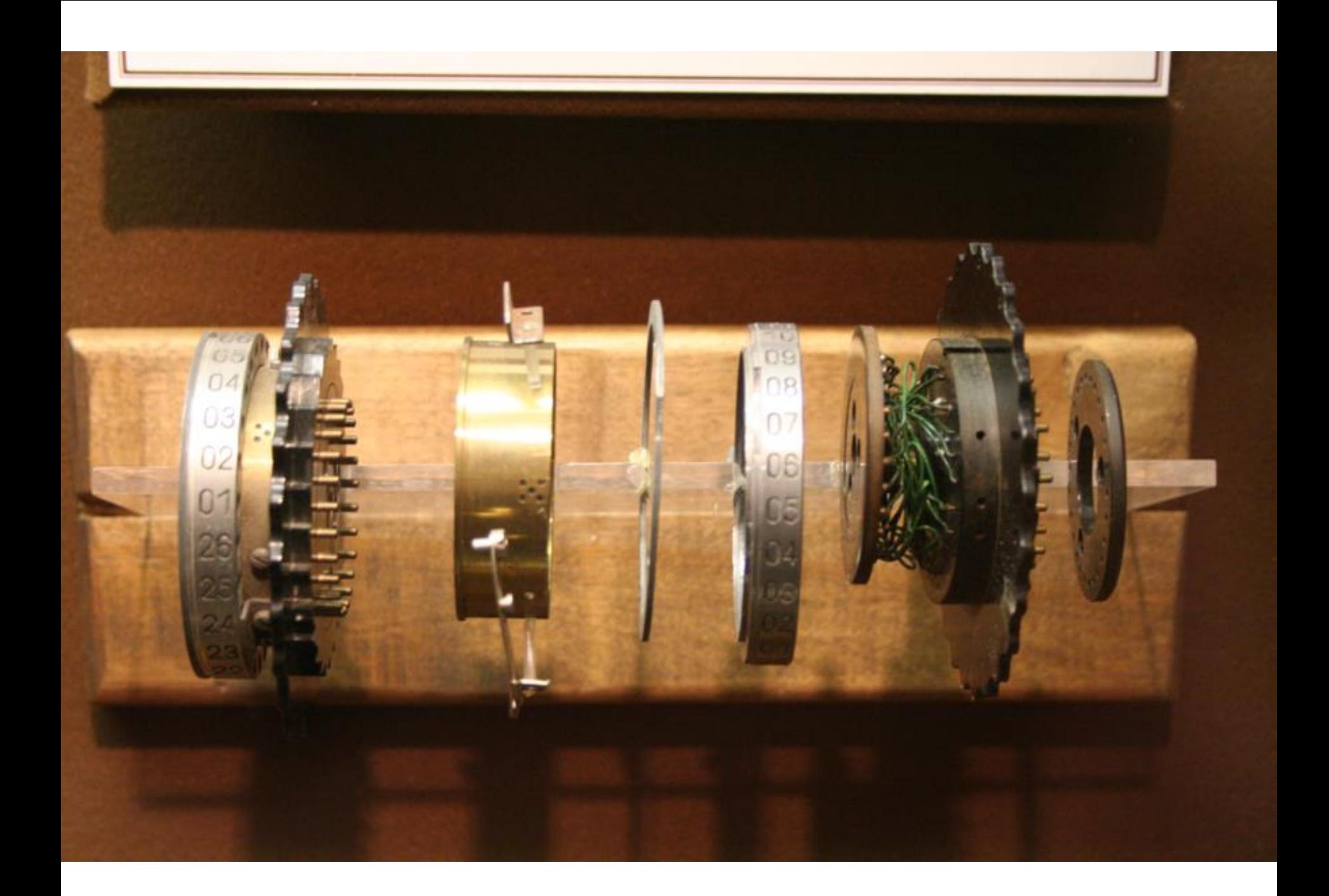

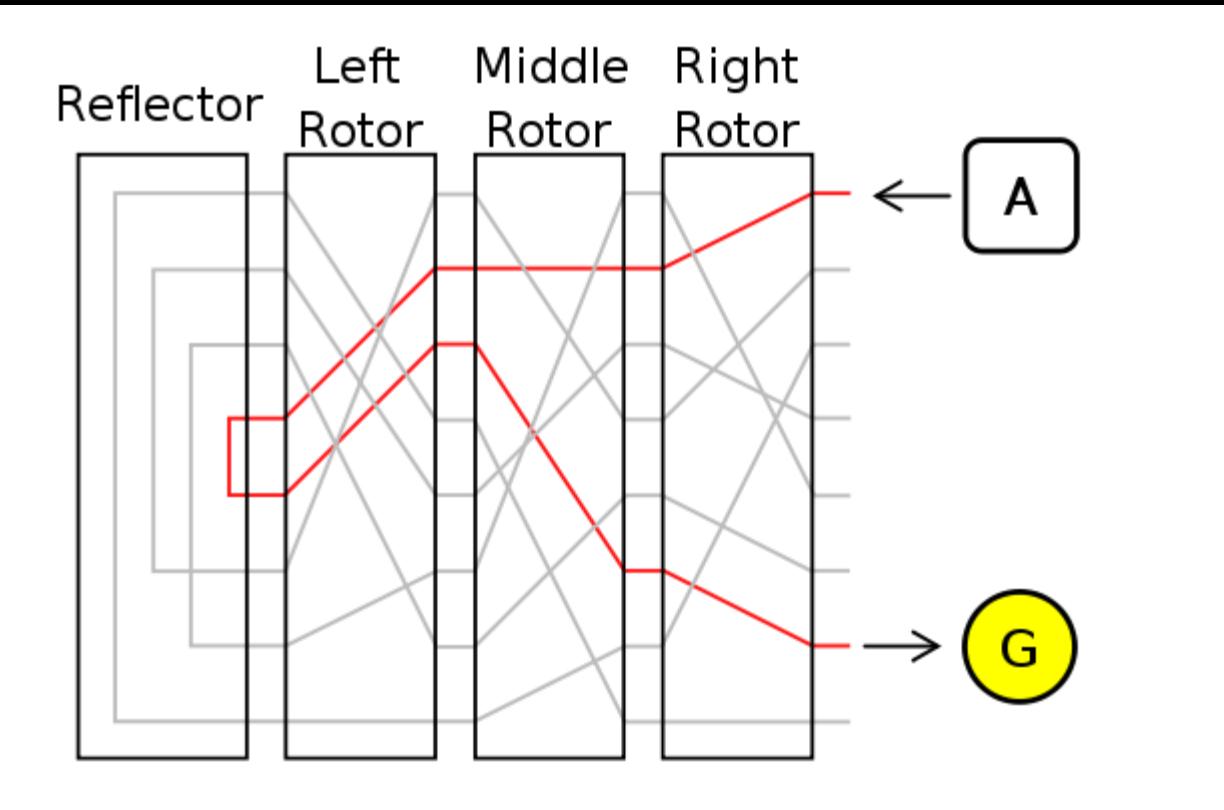

Letter A Encrypts To Letter G

#### Manual Analysis, one rotor

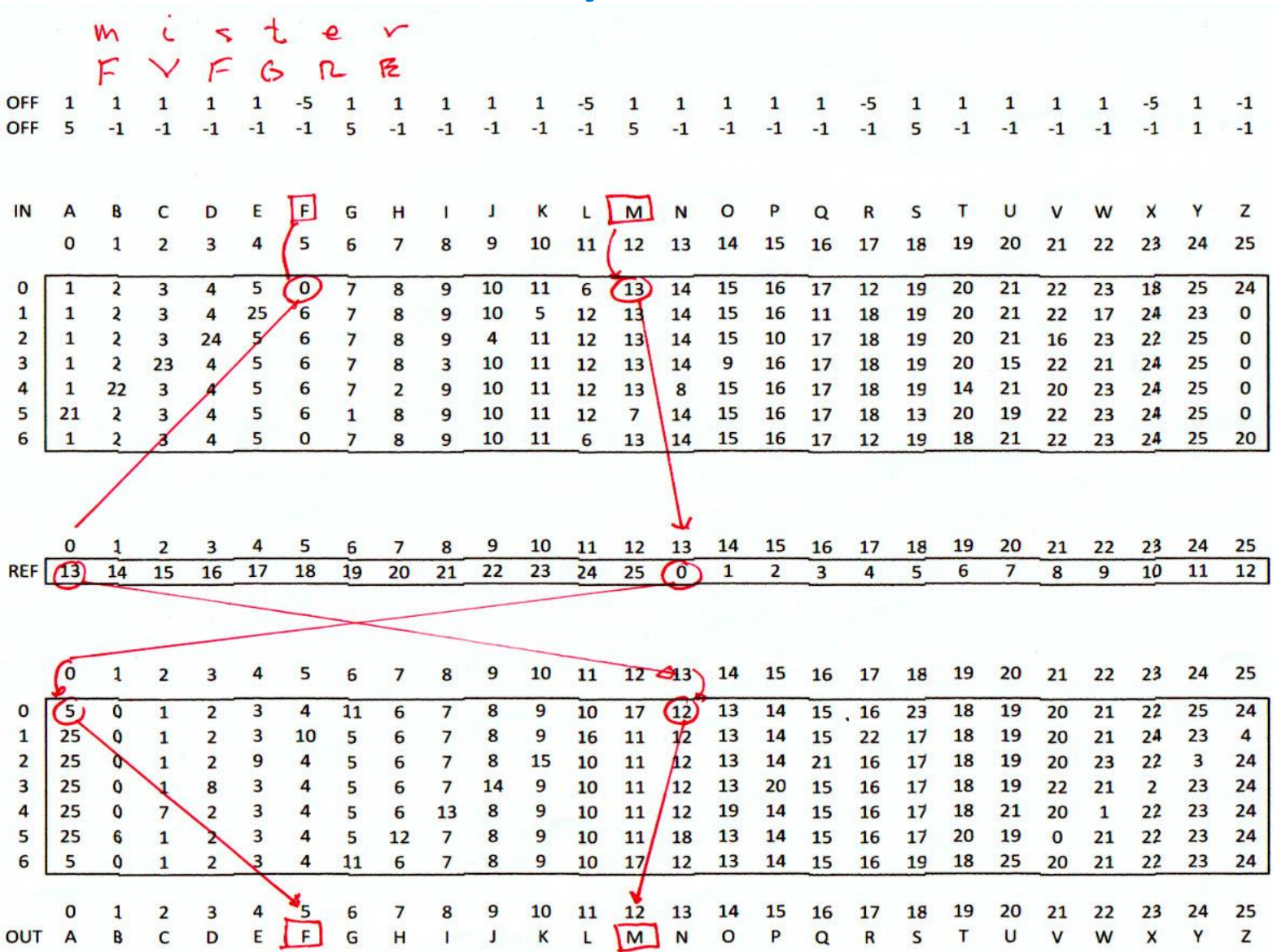

## One Letter Through One Rotor

Output letter = f(Rotor, Rotor Position, Input Letter, Transfer(+/-))

: Through-A-Rotor RotorForward SlotIII RotorPosition SlotIII @ 2 pick + #letters mod ( position) swap @ + Sc@ ( transfer) + #letters mod ; ( output)

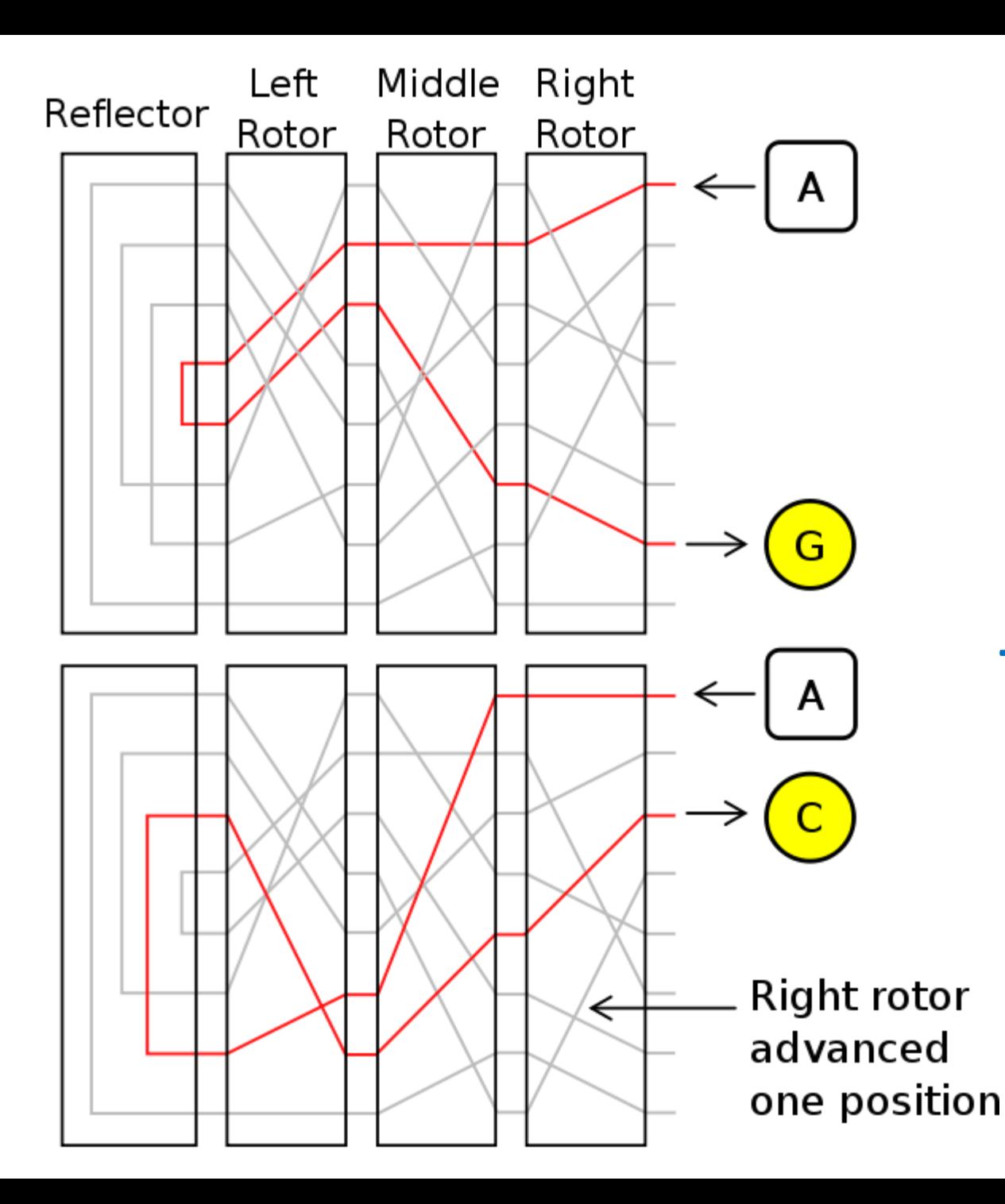

After Rotor Advance Letter A Encrypts To Letter C

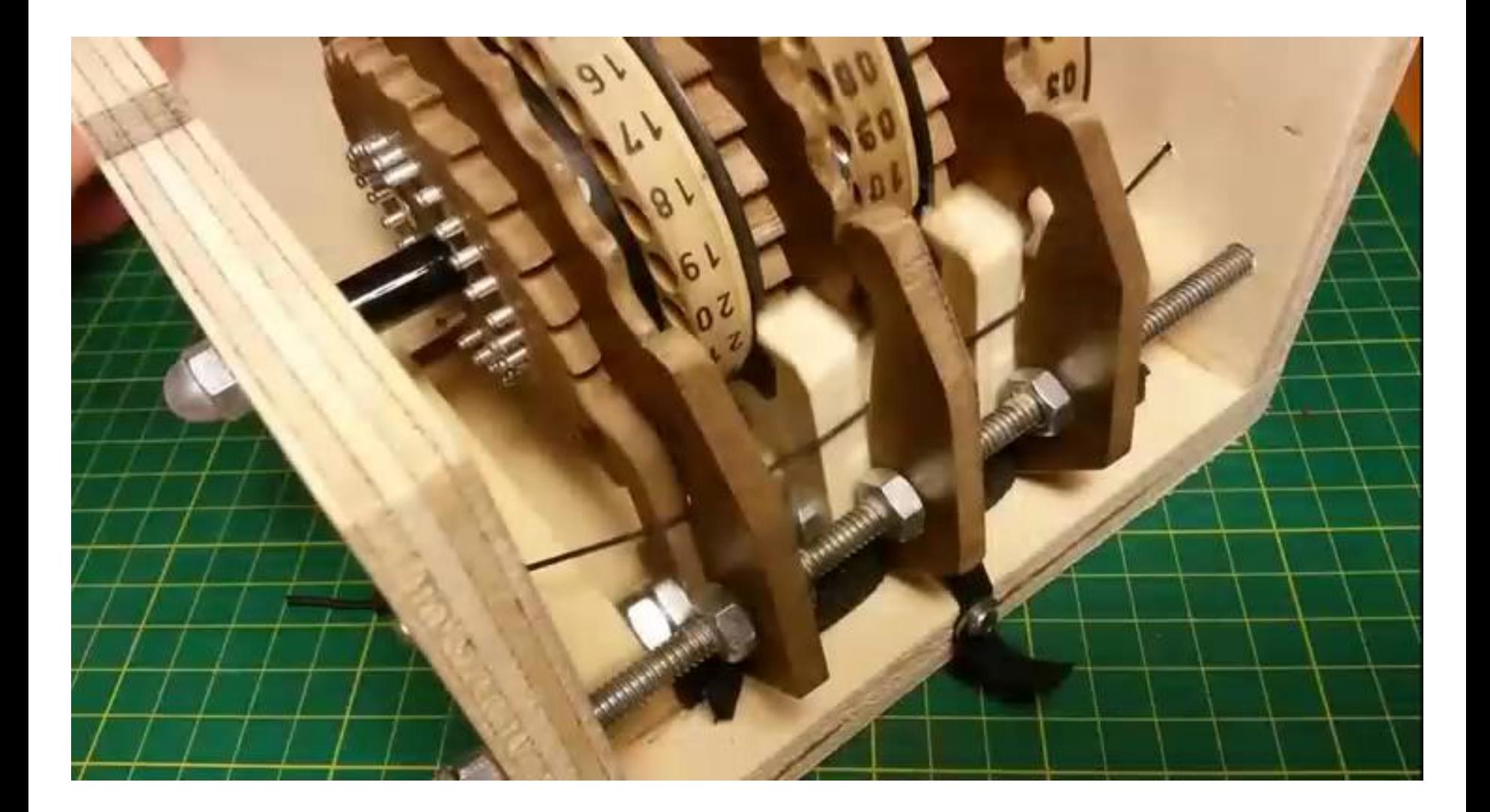

#### Turnover SlotIII to SlotII to SlotI

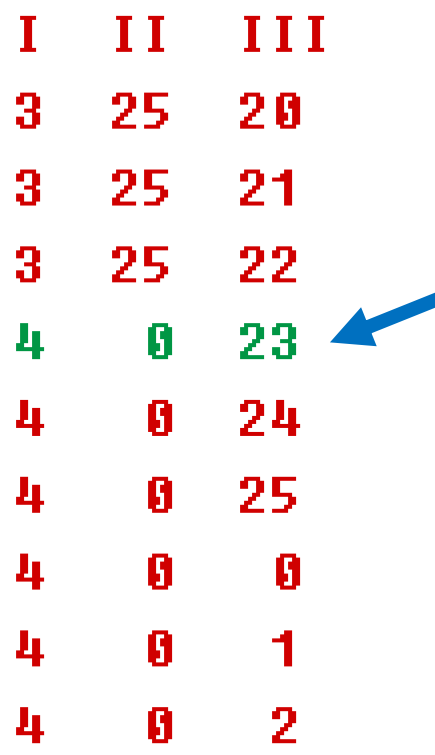

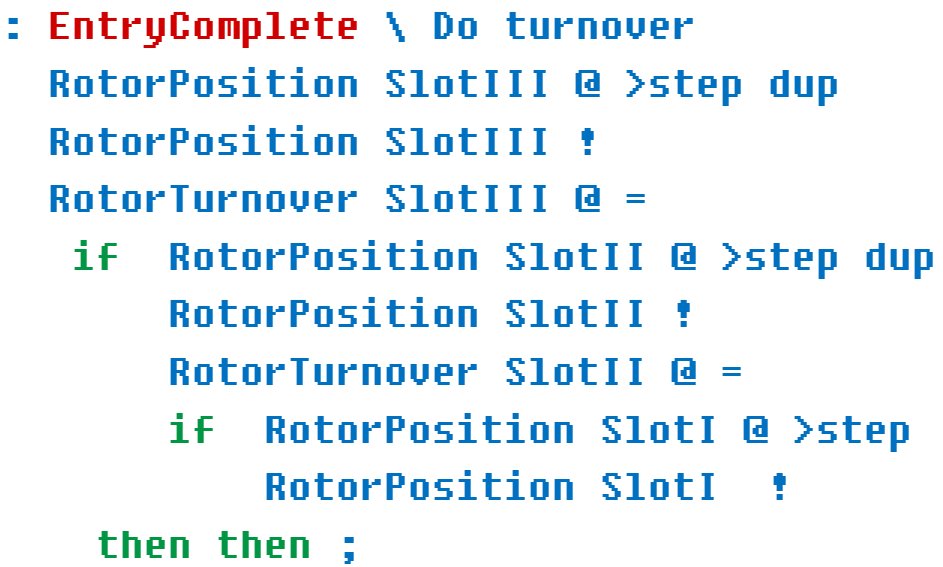

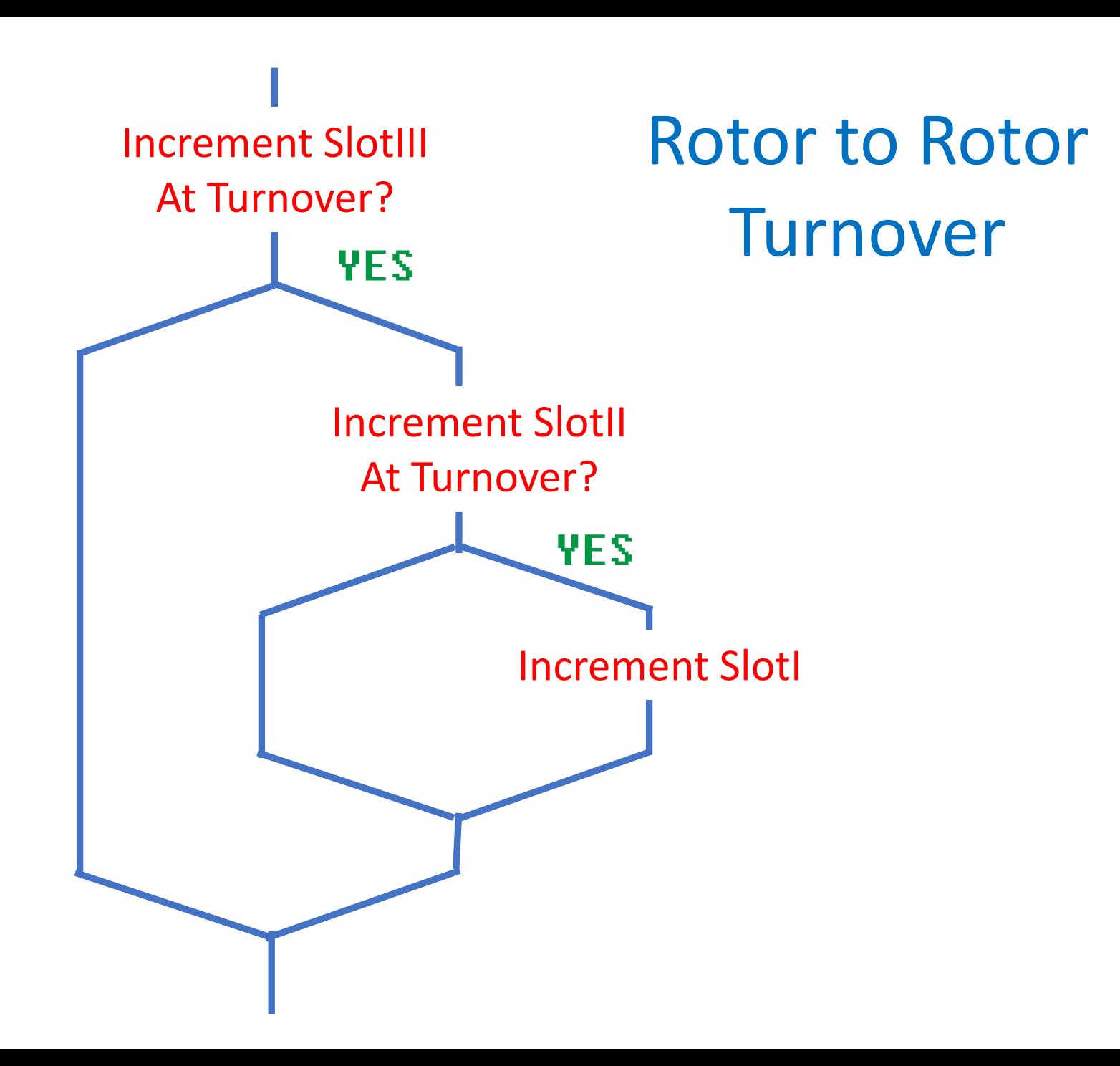

#### Rotor A with +/- Offsets

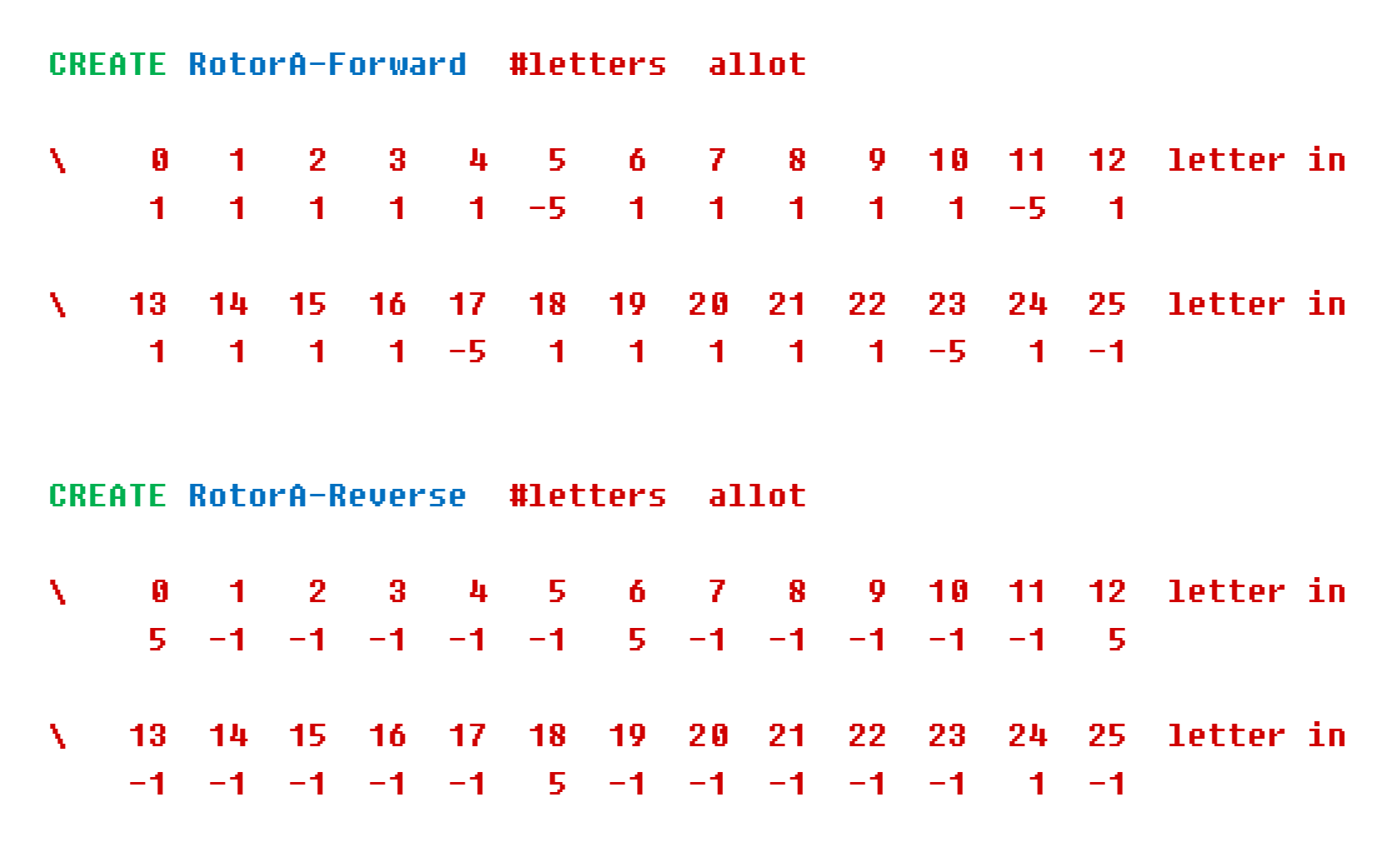

# The Reflector with +/- Offsets

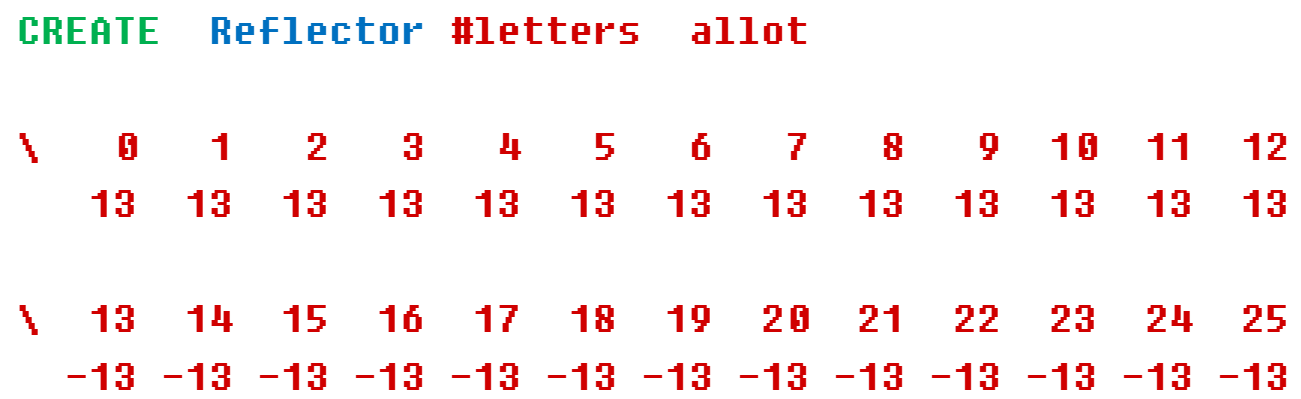

#### A Slot Definer

: Define-Slot ( RotorxFwd, RotorxRev, Its\_Position, Its\_Turnover ) CREATE 4 cells allot DOES> + ; \ Yield the field address within this array's data.

Define-Slot SlotI Define-Slot SlotII Define-Slot SlotIII Define-Slot ReflectorI Define-Slot Plug Board (omitted) Define-Slot Keyboard (omitted)

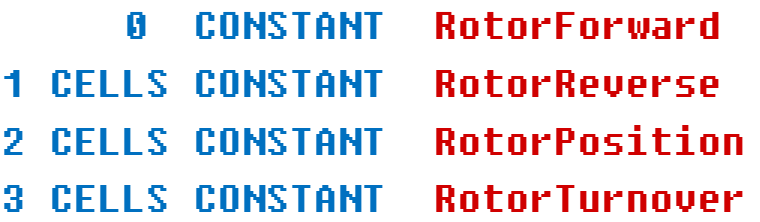

#### Daily Setup By An Enigma Operator

Which rotor is in which slot. Initial position of each rotor. Turnover point of each rotor. Plugboard settings. (omitted here) Assign Rotors to Slots and Reset

The daily setup by the Enigma operator.

: Start

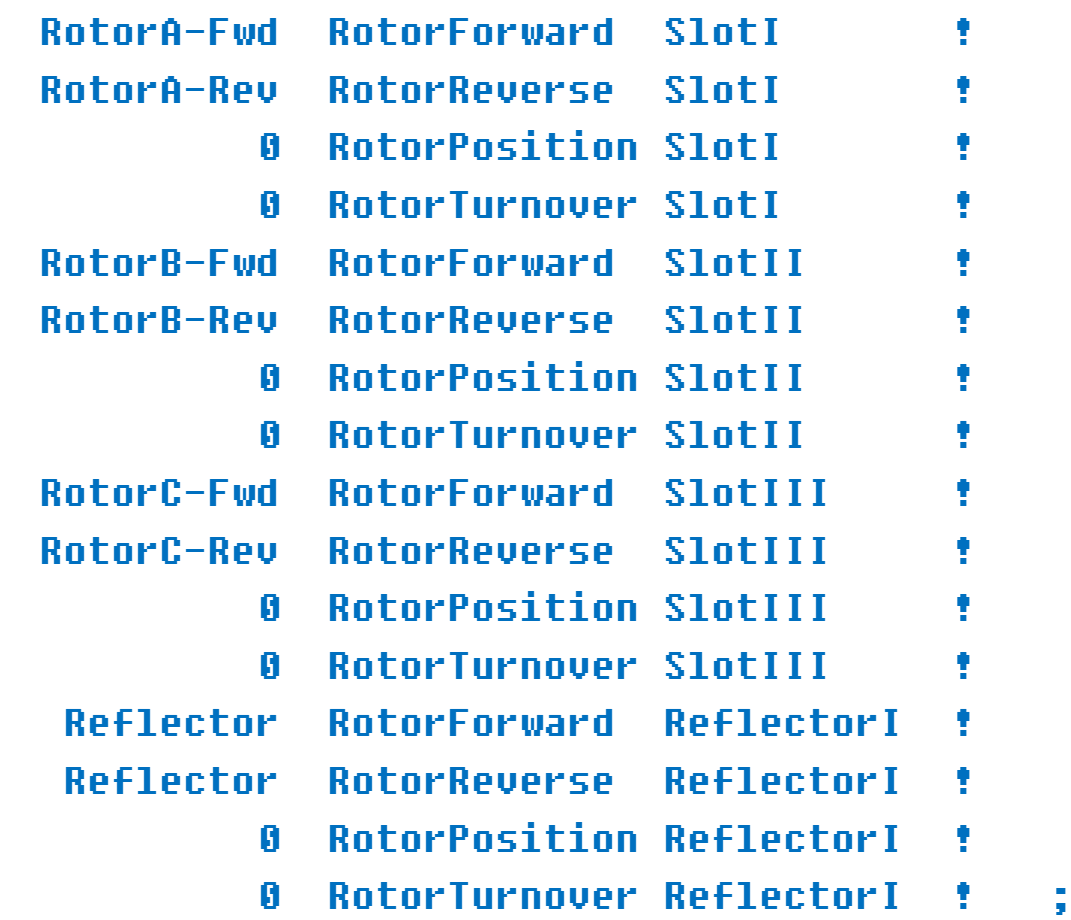

# Encrypting One Letter

: A-letter ( letter\_in --- letter out ) RotorForward SlotIII RotorForward SlotII RotorForward SlotI **RotorForward ReflectorI F RotorReverse SlotI** RotorReverse SlotII F RotorReverse SlotIII F EntryComplete ;

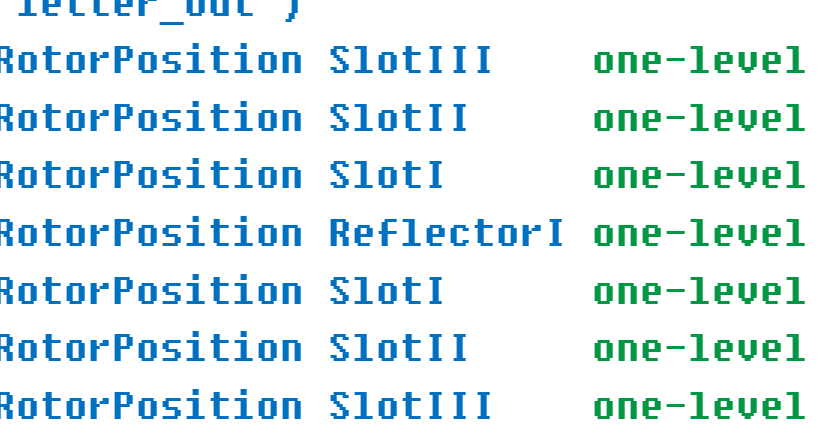

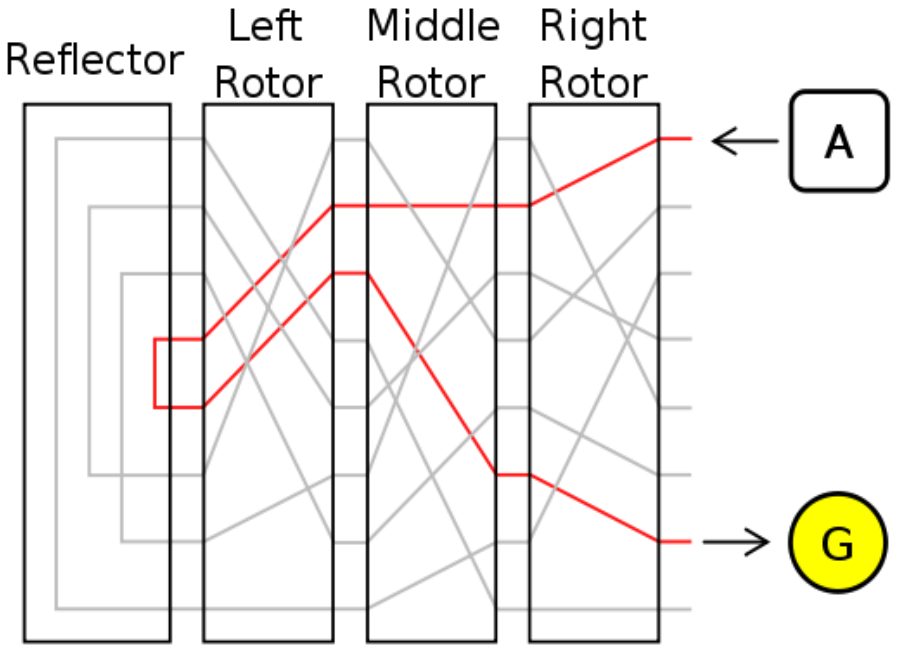

#### Setup For A Test

start

- 5 RotorPosition SlotIII ! 12 RotorTurnover SlotIII !
- 5 RotorPosition SlotII ! 6 RotorTurnover SlotII !

20 RotorPosition SlotI : 21 RotorTurnover SlotI : Full-Alpha-Test

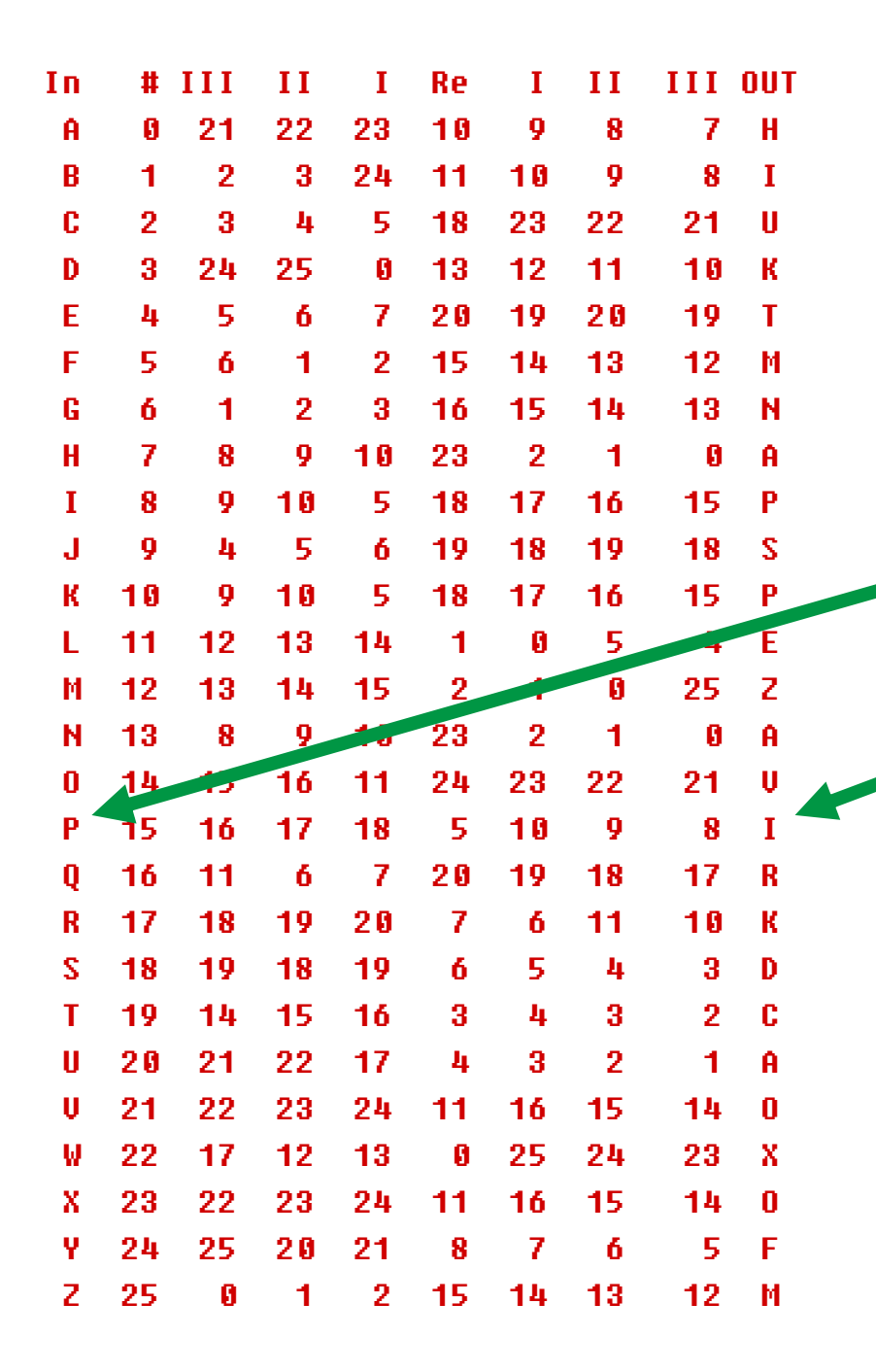

Encoding A 26 Letter Message "The Alphabet"

**IN = 15 = P**

**OUT = 8 = I**

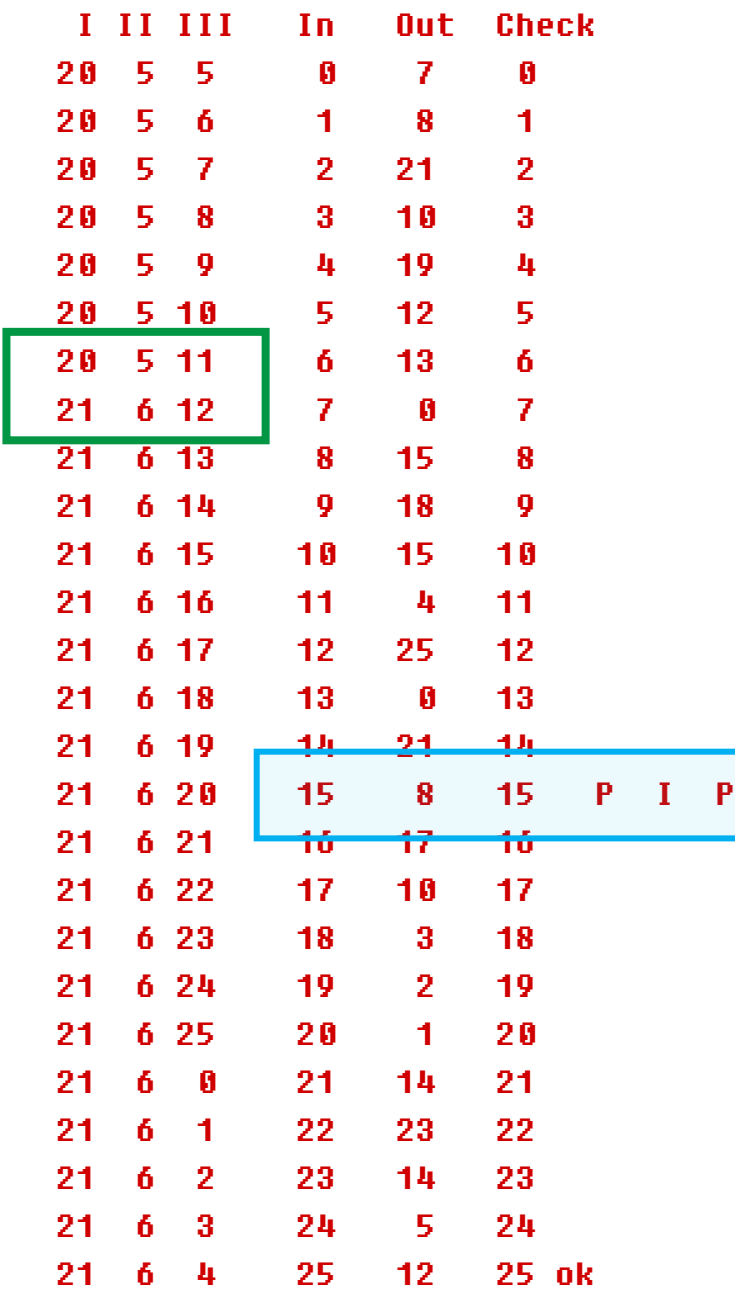

In Action Summary

Encrypting a 26 letter message:  $00 = A$ to  $25 = Z$ 

#### Small Words

- : ASCII>Integer ASCII A ;
- : Integer>ASCII ASCII A + ;
- : SignExtend \ extend 8 bits to 32 dup 128 and if -256 ( 0xFFFFFF00 ) or then ;
- : bounded \ keep in 0..25 range #letters mod ;

#### Forth Code

: encode sample-out 200 erase start sample-out sample-in count 0 do dup i + c@ A-letter 2 pick i + 1+ c! i 1+ 2 pick c! loop 2drop ;

: decode

sample-check 200 erase start sample-check sample-out count 0 do dup i + c@ A-letter 2 pick i + 1+ c! i 1+ 2 pick c! loop 2drop ;

#### Encryption & Decryption

Plain Text MISTER WATSON COME HERE I WANT TO SEE YOU

For Encryption, adding X word separators MISTERXWATSONXCOMEXHEREXIXWANTXTOXSEEXYOUYXXX

Encrypted FXFGLKIJNGFZEIVBZLIURQLOXIVNAGCMBCFRRCNBHICCC

As transmitted FXFGL KIJNG FZEIV BZLIU RQLOX IVNAG CMBCF RRCNB HICCC

Decrypted MISTERXWATSONXCOMEXHEREXIXWANTXTOXSEEXYOUYXXX

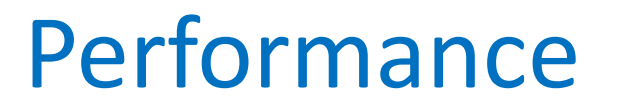

FXFGL KIJNG FZEIV BZLIU RQLOX IVNAG CMBCF RRCNB HICCC

= 62 microseconds

MISTERXWATSONXCOMEXHEREXIXWANTXTOXSEEXYOUYXXX

= 61 microseconds

#### Use In Attack

Time to decrypt all of the basic 3 rotor Enigma 1,054,450 combinations: 1 minute 34 seconds

Time to decrypt the 4 rotor Naval Enigma:  $26^6$  x 336 = 1.037 10<sup>11</sup> combinations

 $= 1.47$  million minutes  $= 2.80$  years

With analysis, lots of messages, electromechanical aids and German operator errors (most) messages were read through the entire war. Ultimately, about 30 cypher systems were in use.

#### Comments

The original Bletchley Park attack used sliding rods with inscribed alphabets. It depended on technical discoveries and German operator errors.

The expansion of Enigma to four slots and eight rotors blocked decryption for seven months (April, 1942 to October, 1942).

Development of the electromechanical 'bombes' led by Alan Turing delivered decryption ranging from one hour to 60 hours.

#### Summary

Enigma existed in about 20 production variations from 1923 to 1942.

Enigma encryption was in use until about 1960.

Its decryption was still a British Top Secret until 1974.

Many software implementations exist for personal use of this technology.

#### Recovered February, 2021

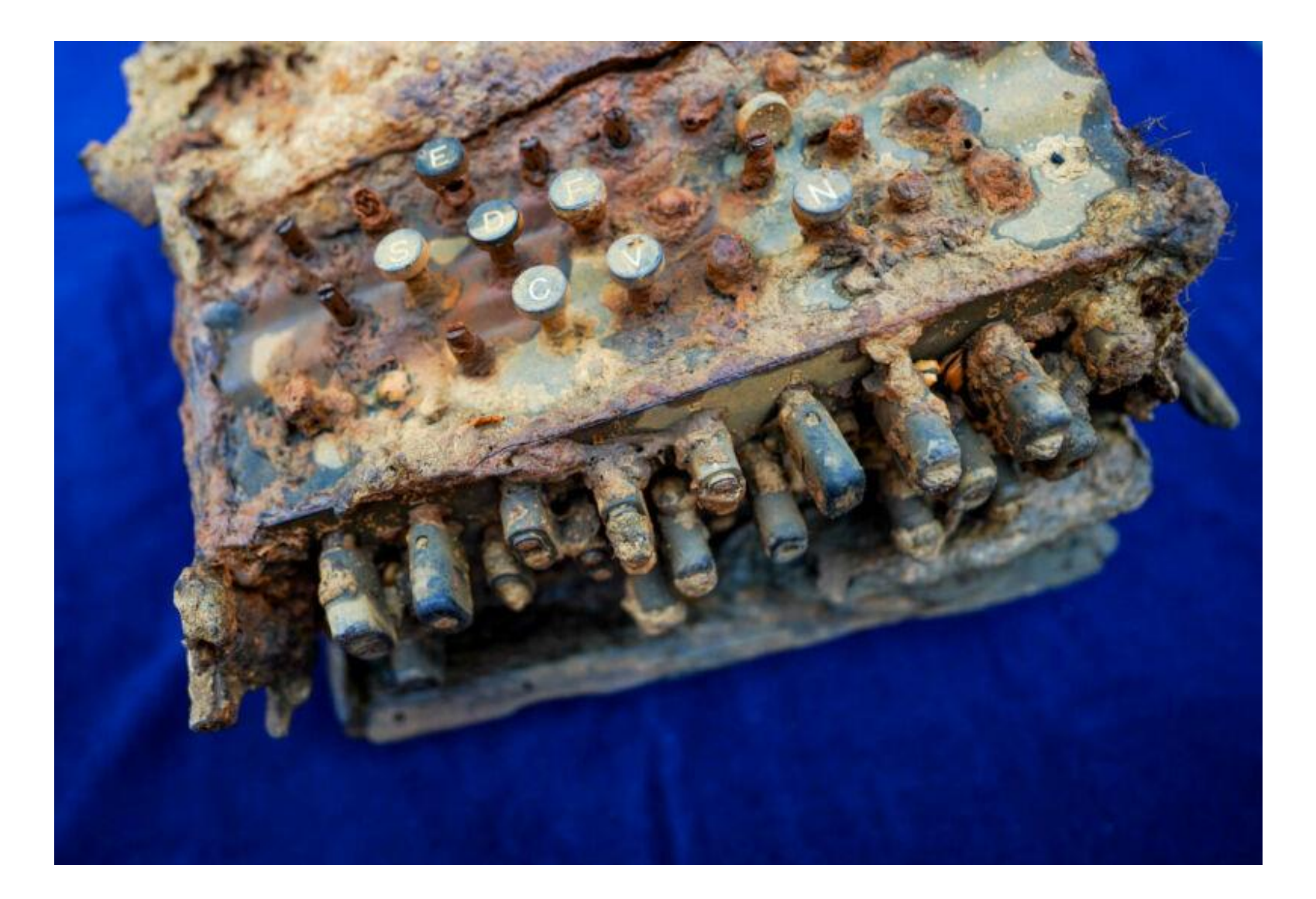

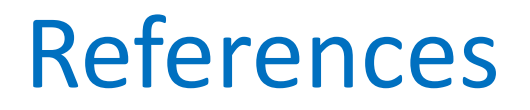

•https://github.com/BillRagsdale/ Forth\_Projects

•https://en.wikipedia.org/wiki/ Enigma\_machine